# Cheatography

## La CLI d'Angular Cheat Sheet by [LiorChamla](http://www.cheatography.com/liorchamla/) via [cheatography.com/128746/cs/35260/](http://www.cheatography.com/liorchamla/cheat-sheets/la-cli-d-angular)

#### Obtenir de l'aide avec la CLI

Pour connaître toutes les options possibles d'une commande, ajoutez "--help" à votre commande, exemple : ng --help ng new --help ng generate --help ng test --help

#### Créer un workspace et des applications

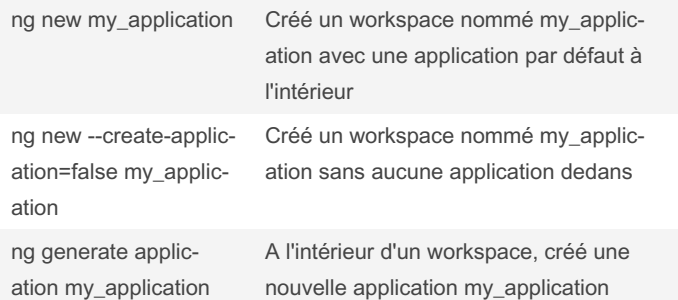

#### Lancer, tester et déployer un projet

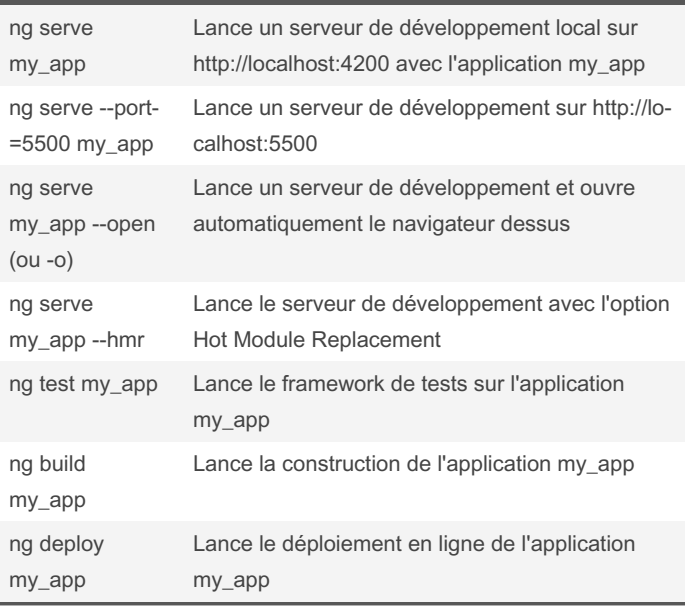

## Faire évoluer un projet

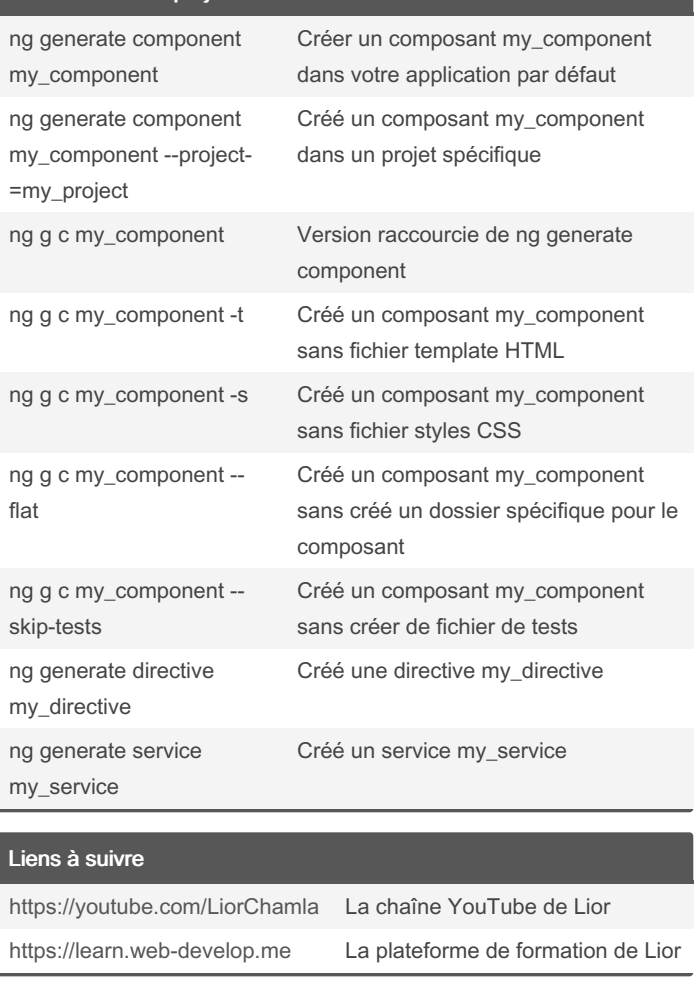

### By LiorChamla

[cheatography.com/liorchamla/](http://www.cheatography.com/liorchamla/)

Published 6th November, 2022. Last updated 8th November, 2022. Page 1 of 1.

Sponsored by CrosswordCheats.com Learn to solve cryptic crosswords! <http://crosswordcheats.com>